# **ПЕРВОЕ ВЫСШЕЕ ТЕХНИЧЕСКОЕ УЧЕБНОЕ ЗАВЕДЕНИЕ РОССИИ**

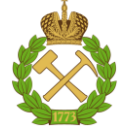

# **МИНИСТЕРСТВО НАУКИ И ВЫСШЕГО ОБРАЗОВАНИЯ РОССИЙСКОЙ ФЕДЕРАЦИИ федеральное государственное бюджетное образовательное учреждение высшего образования САНКТ-ПЕТЕРБУРГСКИЙ ГОРНЫЙ УНИВЕРСИТЕТ**

**СОГЛАСОВАНО**

**УТВЕРЖДАЮ**

**Руководитель ОПОП ВО профессор М.В. Двойников**

\_\_\_\_\_\_\_\_\_\_\_\_\_\_\_\_\_\_\_\_\_\_\_\_\_

**\_\_\_\_\_\_\_\_\_\_\_\_\_\_\_\_\_\_\_\_\_\_ Проректор по образовательной деятельности Д.Г. Петраков**

# **РАБОЧАЯ ПРОГРАММА ДИСЦИПЛИНЫ**

# *ИНФОРМАЦИОННЫЕ СИСТЕМЫ В БУРЕНИИ*

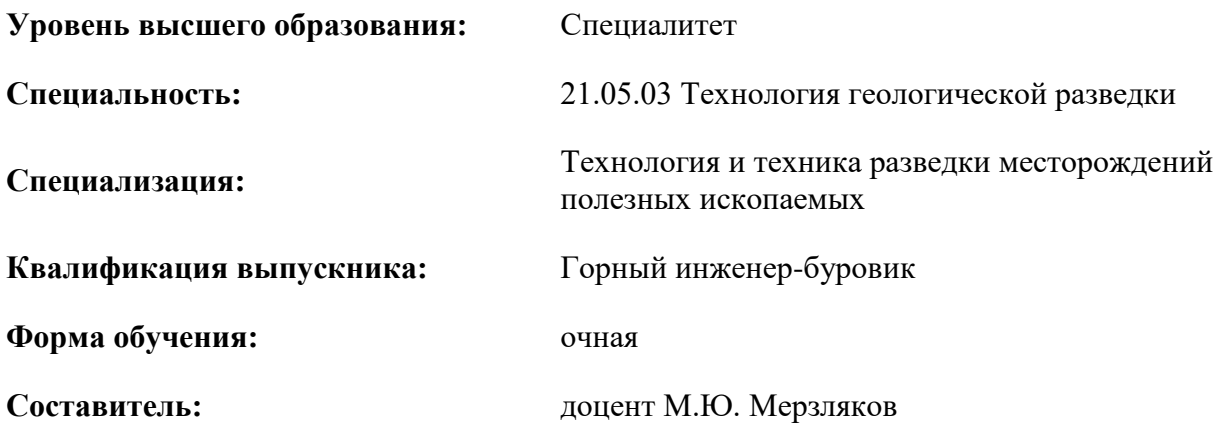

Санкт-Петербург

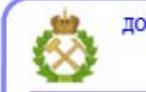

ДОКУМЕНТ ПОДПИСАН УСИЛЕННОЙ КВАЛИФИЦИРОВАННОЙ<br>ЭЛЕКТРОННОЙ ПОДПИСЬЮ

Сертификат: 00F3 503F 985D 6537 76D4 6643 ВD9В 6D2D 1С Владелец: Пашкевич Наталья Владимировна<br>Действителен: с 27.12.2022 по 21.03.2024

**Рабочая программа дисциплины** «Информационные системы в бурении» разработана:

 в соответствии с требованиями ФГОС ВО – специалитет по специальности «21.05.03 Технология геологической разведки», утвержденного приказом Минобрнауки России № 977 от 12 августа 2020 г.;

 на основании учебного плана специалитета по специальности «21.05.03 Технология геологической разведки», специализация «Технология и техника разведки месторождений полезных ископаемых».

Составитель в поставитель по поставитель по поставитель к.т.н., доцент М.Ю. Мерзляков

**Рабочая программа рассмотрена и одобрена на заседании кафедры** Бурения скважин от 04 февраля 2022 г., протокол № 6.

Заведующий кафедрой бурения скважин

д.т.н., проф. М.В. Двойников

#### **Рабочая программа согласована:**

Начальник управления учебнометодического обеспечения образовательного процесса

\_\_\_\_\_\_\_\_\_\_\_\_ к.т.н. Иванова П.В.

# **1.ЦЕЛИ И ЗАДАЧИ ДИСЦИПЛИНЫ**

**Цели дисциплины** «Информационные системы в бурении» – формирование у студентов теоретических, практических навыков и научных основ вопросов в области контроля и управления процессами бурения и видах информационных систем для проектирования технологии строительства нефтяных и газовых скважин.

#### **Основными задачами дисциплины являются:**

- изучение теоретических основ проектирования производственных процессов;

- овладение методами расчёта при проектировании процессов бурения;

- приобретение навыков практического применения полученных знаний; способностей для самостоятельной работы;

- развитие мотивации к самостоятельному повышению уровня профессиональных навыков в области бурения нефтяных и газовых скважин.

#### **2. МЕСТО ДИСЦИПЛИНЫ В СТРУКТУРЕ ОПОП ВО**

Дисциплина «Информационные системы в бурении» относится к обязательной части основной профессиональной образовательной программы по специальности «21.05.03 Технология геологической разведки» специализация «Технология и техника разведки месторождений полезных ископаемых» и изучается в 9-м семестре.

Предшествующими курсами, на которых непосредственно базируется дисциплина «Информационные системы в бурении» являются: «Введение в информационные технологии», «Технология бурения скважин», «Прикладная механика», «Гидроаэромеханика и теплообмен в бурении», «Буровые машины и механизмы», «Проектирование и эксплуатация геологоразведочного оборудования», «Современные технологии бурения скважин на твердые полезные ископаемые».

Дисциплина «Информационные системы в бурении» является основополагающей для написания выпускной квалификационной работы.

Особенностью дисциплины является комплексный подход к рассмотрению вопросов проектирования техники и технологии бурения скважин. При освоении дисциплины студенты обучаются проектировать профили наклонных скважин, подбирать технологию и технику бурения скважин на конкретном месторождении.

#### **3. ПЛАНИРУЕМЫЕ РЕЗУЛЬТАТЫ ОБУЧЕНИЯ ПО ДИСЦИПЛИНЕ, СООТНЕСЕННЫЕ С ПЛАНИРУЕМЫМИ РЕЗУЛЬТАТАМИ ОСВОЕНИЯ ОБРАЗОВАТЕЛЬНОЙ ПРОГРАММЫ**

Процесс изучения дисциплины «Информационные системы в бурении» направлен на формирование следующих компетенций:

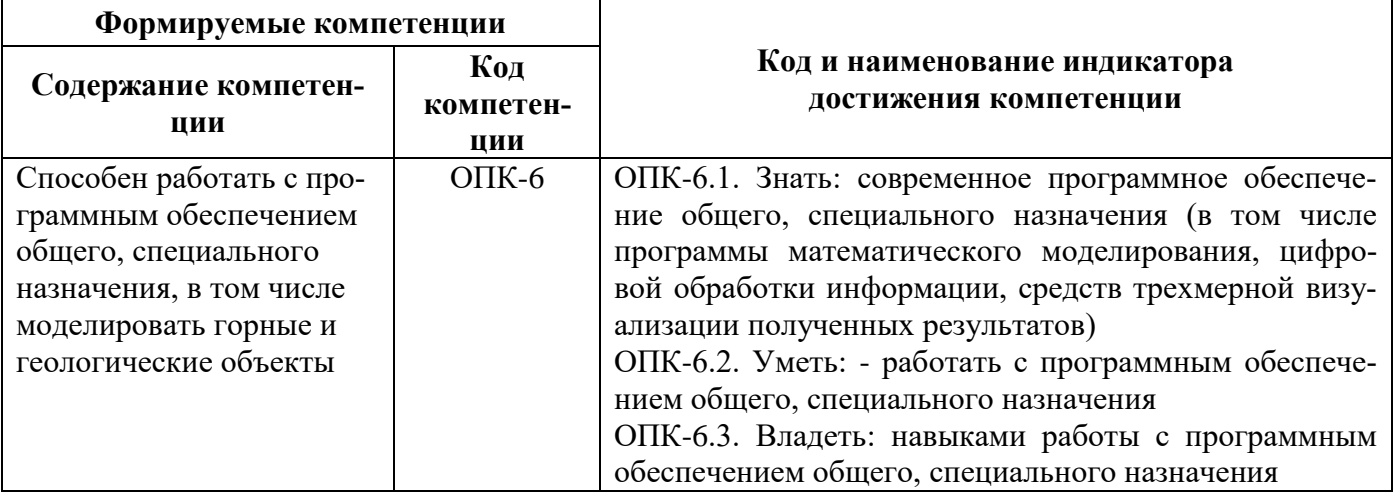

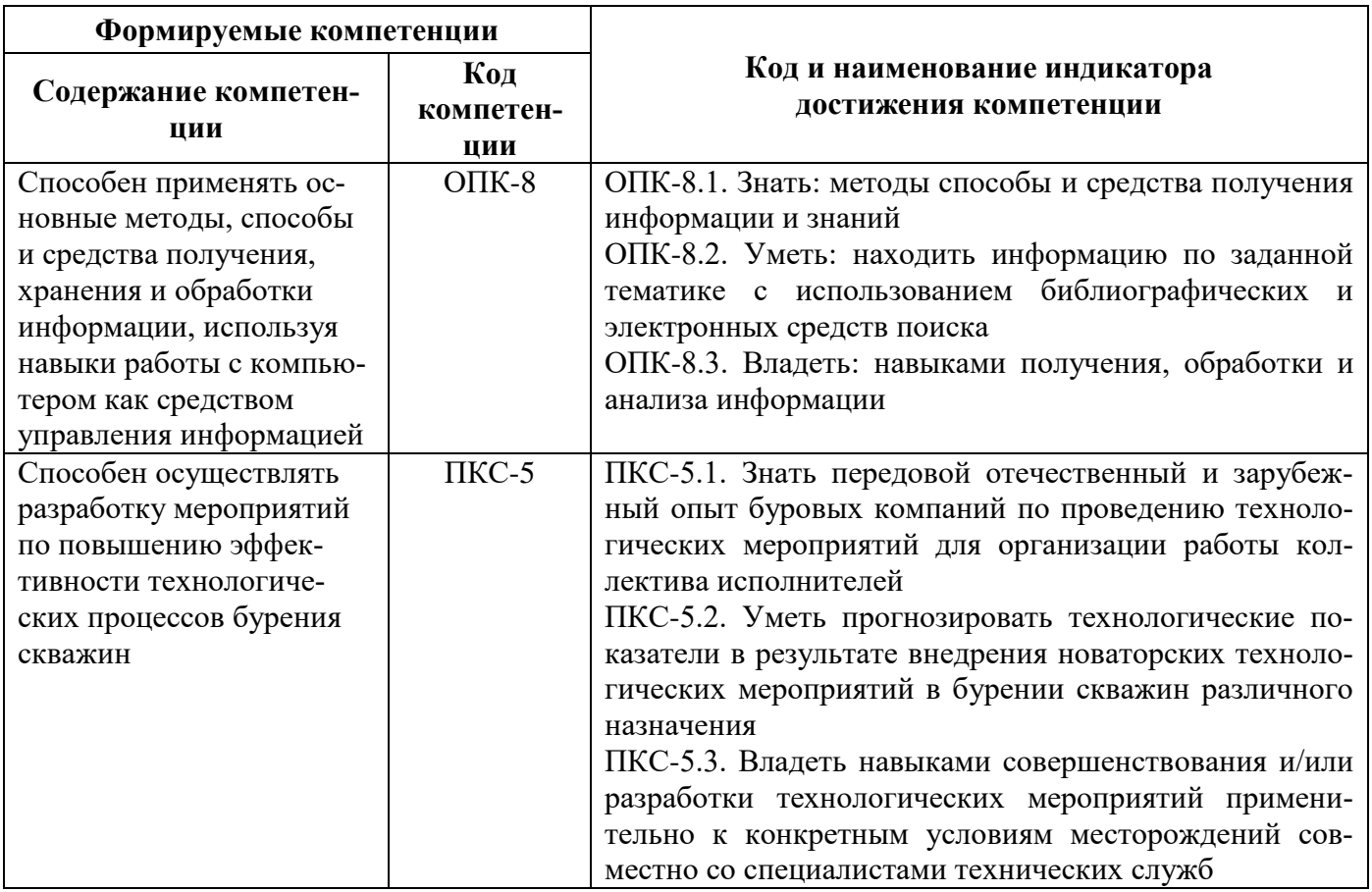

# **4. СТРУКТУРА И СОДЕРЖАНИЕ ДИСЦИПЛИНЫ**

## **4.1. Объем дисциплины и виды учебной работы**

Общая трудоёмкость учебной дисциплины составляет 2 зачётные единицы, 72 ак. часа.

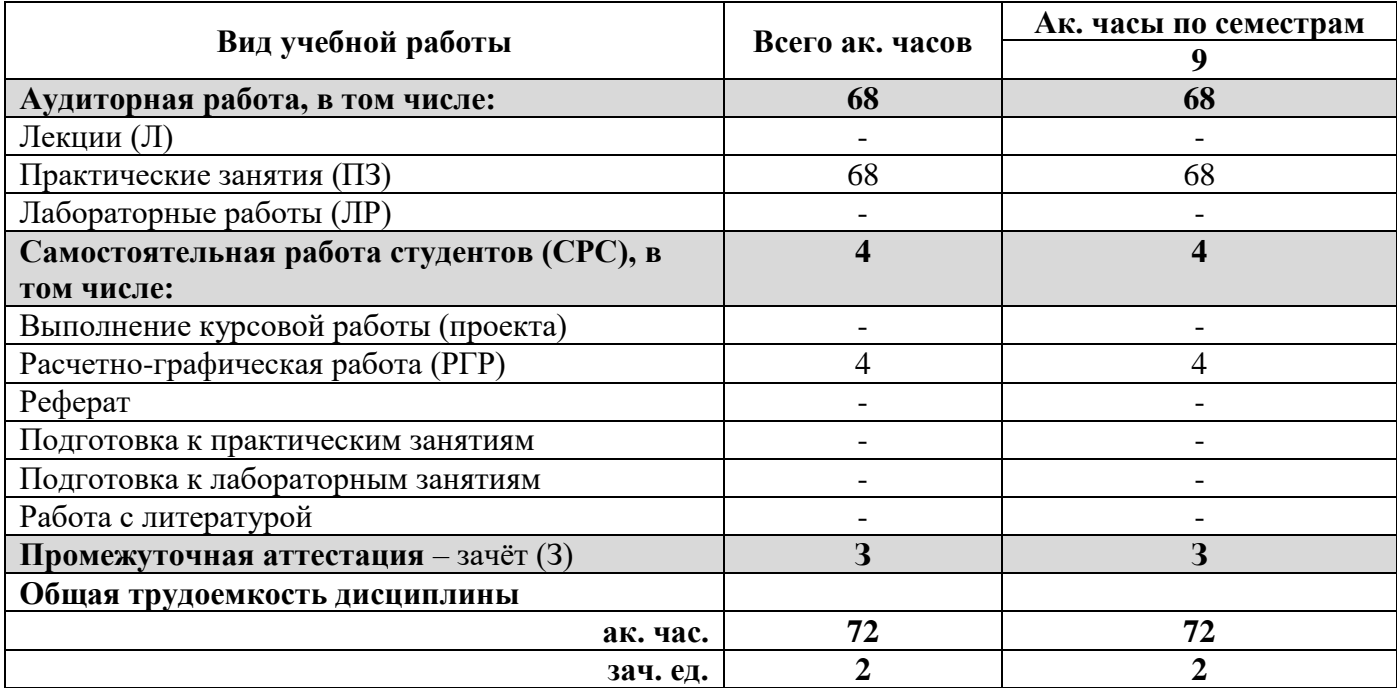

# **4.2. Содержание дисциплины**

Учебным планом предусмотрены: практические занятия, самостоятельная работа.

### **4.2.1. Разделы дисциплины и виды занятий**

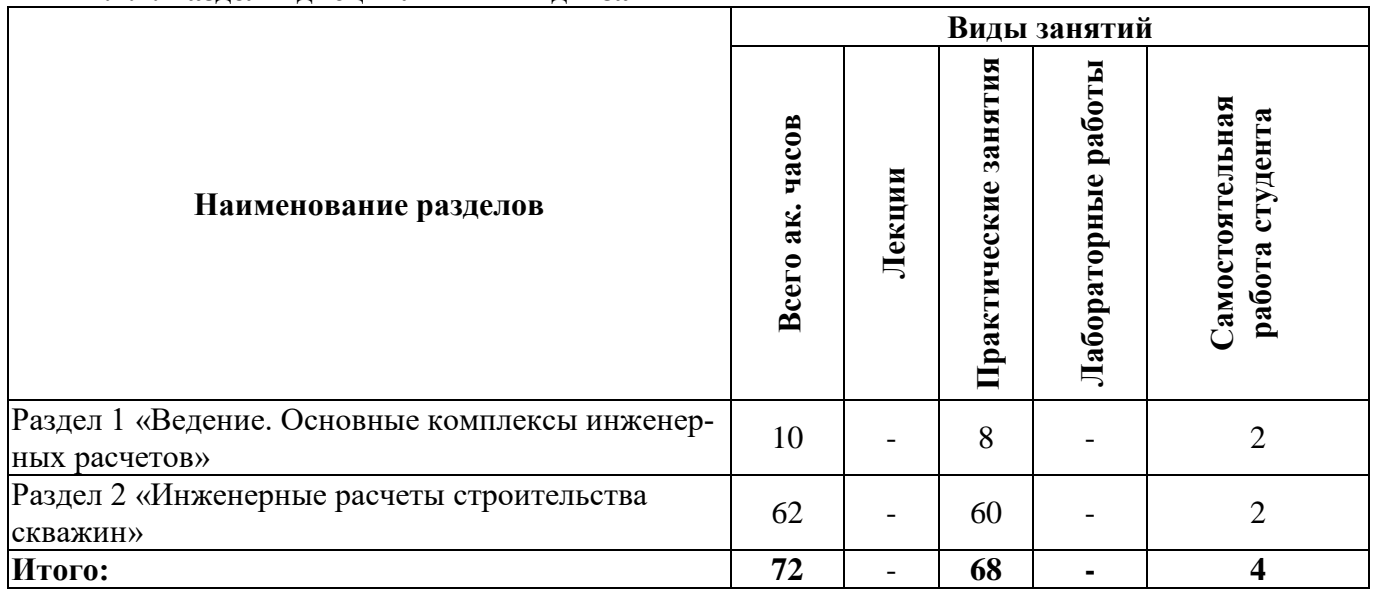

# **4.2.2.Содержание разделов дисциплины**

Лекционные занятия не предусмотрены

## **4.2.3. Практические занятия**

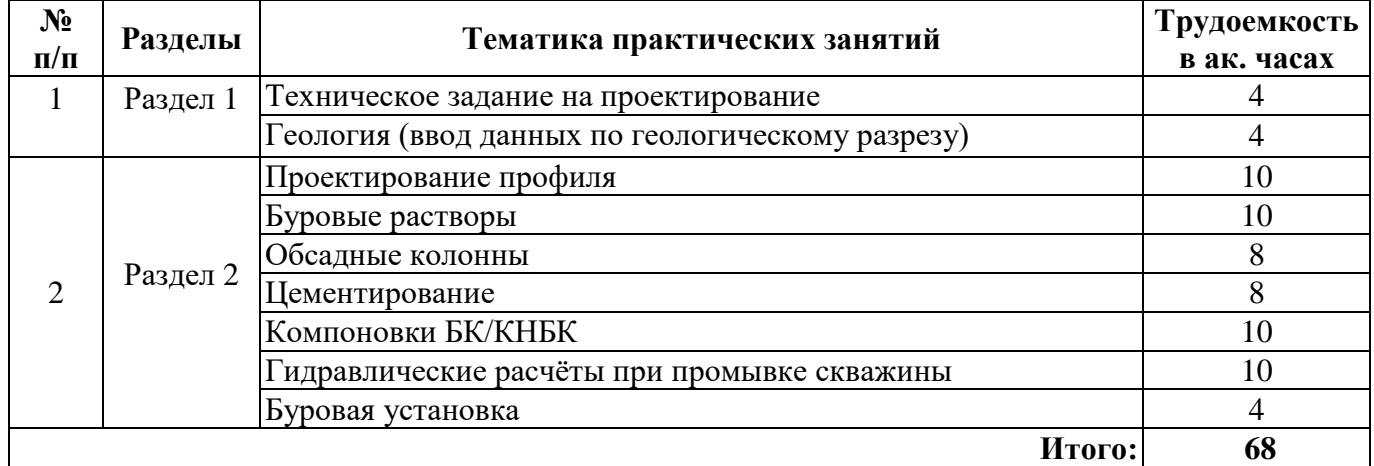

# **4.2.4. Лабораторные работы**

Лабораторные работы не предусмотрены

## **4.2.5. Курсовые работы (проекты)**

Курсовые работы (проекты) не предусмотрены.

# **5. ОБРАЗОВАТЕЛЬНЫЕ ТЕХНОЛОГИИ**

В ходе обучения применяются:

**Практические занятия.** Цели практических занятий:

-совершенствовать умения и навыки решения практических задач.

Главным содержанием этого вида учебных занятий является работа каждого обучающегося по овладению практическими умениями и навыками профессиональной деятельности.

**Консультации** (текущая консультация, накануне зачета) является одной из форм руководства учебной работой обучающихся и оказания им помощи в самостоятельном изучении материала дисциплины, в ликвидации имеющихся пробелов в знаниях, задолженностей по текущим занятиям, в подготовке письменных работ (проектов).

Текущие консультации проводятся преподавателем, ведущим занятия в учебной группе, научным руководителем и носят как индивидуальный, так и групповой характер.

**Самостоятельная работа обучающихся** направлена на углубление и закрепление знаний, полученных на лекциях и других занятиях, выработку навыков самостоятельного активного приобретения новых, дополнительных знаний, подготовку к предстоящим учебным занятиям и промежуточному контролю.

# **6. ОЦЕНОЧНЫЕ СРЕДСТВА ДЛЯ ТЕКУЩЕГО КОНТРОЛЯ УСПЕВАЕМОСТИ, ПРОМЕЖУТОЧНОЙ АТТЕСТАЦИИ ПО ИТОГАМ ОСВОЕНИЯ ДИСЦИПЛИНЫ**

# *6.1. Оценочные средства для самостоятельной работы и текущего контроля успеваемости*

**Раздел 1.** Ведение. Основные комплексы инженерных расчетов

- 1. Современные программные комплексы для проектирования строительства скважин.
- 2. Составление технического задания на проектирование.
- 3. Исходные данные для проектирования строительства скважин.
- 4. Данные по геологическому разрезу, необходимые для проектирования строительства скважин.
- 5. Геодезическая привязка скважин.

#### **Раздел 2. Инженерные расчеты строительства скважин**

- 1. Проектирование профиля скважин
- 2. Выбор бурового раствора.
- 3. Расчет обсадных колонн.
- 4. Расчет цементирования.
- 5. Выбор и расчет КНБК.
- 6. Гидравлические расчёты при промывке скважины.
- 7. Выбор буровой установки.

# *6.2. Оценочные средства для проведения промежуточной аттестации (зачета)*

## *6.2.1. Примерный перечень вопросов/заданий к зачету (по дисциплине):*

- 1. С какой целью бурят разведочные скважины?
- 2. С какой целью бурят эксплуатационные скважины?
- 3. С какого этапа начинается бурение скважин?
- 4. Для чего применяются УБТ?
- 5. Для чего предназначена ВБТ?
- 6. Что такое кондуктор?
- 7. Что такое превентор?

8. При каком смещении осей шарошки происходит снижение эффективности работы периферийного венца?

- 9. Для какого вида бурения предназначены алмазные долота?
- 10. Для чего предназначены бурильные головки?
- 11. Что входит в состав ОУС?
- 12. Чем вызвана необходимость создание ВЗД?
- 13. Чем характеризуются турбины?
- 14. Для чего предназначена шпиндельная секция?
- 15. Недостатки и преимущества ВЗД?
- 16. Недостатки и преимущества электробура?
- 17. Для какого забойного двигателя движение элемента рабочего органа является плане-

тарным?

- 18. Для чего выполняется левое направление винтовой поверхности рабочих органов ВЗД?
- 19. В каких породах используют УБТ со спиральными канавками?
- 20. Что такое направление?
- 21. Что такое эксплуатационная колонна?
- 22. Что такое хвостовик?

23. Какие замки применяются для соединения труб с высаженными внутрь концами?

24. Какие замки применяются для соединения труб с высаженными внутрь концами с коническими стабилизирующими поясками?

- 25. Какой характер носят, в основном, разрушения труб?
- 26. Какой способ бурения рекомендуется для бурения вертикальных скважин?
- 27. Какой способ бурения не рекомендуется для бурения до глубин 3500-4200 м?
- 28. Как расшифровывается PDC?
- 29. Как расшифровывается 3ТСШ?
- 30. Какой режим работы ВЗД соответствует максимальному КПД?

31. Для какого забойного двигателя движение элемента рабочего органа является планетарным?

- 32. Для чего выполняется левое направление винтовой поверхности рабочих органов ВЗД?
- 33. Основной параметр режима бурения при роторном бурении?
- 34. Что такое параметры режима бурения?

# **6.3. Описание показателей и критериев контроля успеваемости, описание шкал оценивания**

#### **6.3.1. Критерии оценок промежуточной аттестации (зачет)**

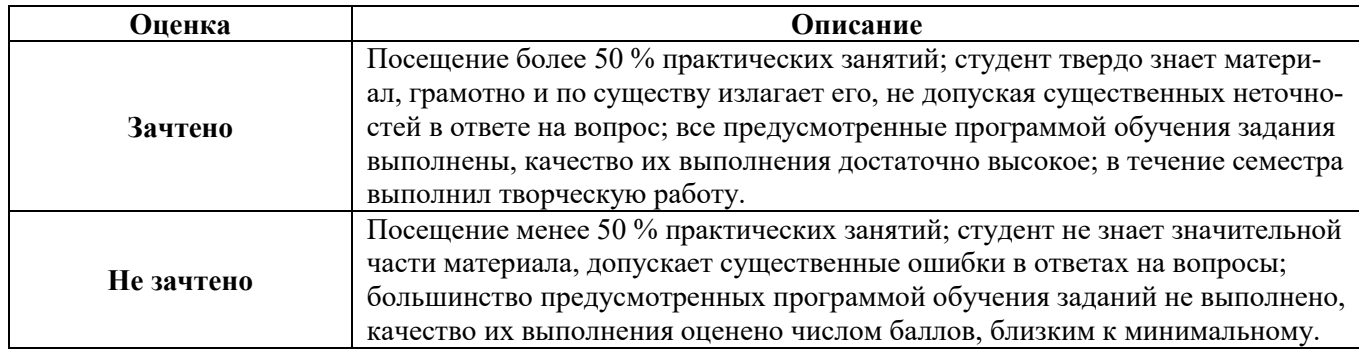

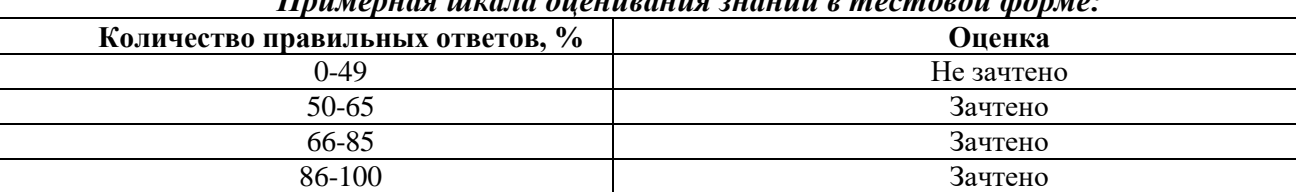

# *Примерная шкала оценивания знаний в тестовой форме:*

# **7. УЧЕБНО-МЕТОДИЧЕСКОЕ И ИНФОРМАЦИОННОЕ ОБЕСПЕЧЕНИЕ ДИСЦИПЛИНЫ**

#### **7.1. Рекомендуемая литература**

#### **7.1.1. Основная литература**

1. Нескромных В.В. Направленное бурение нефтяных и газовых скважин: учебник / В.В. Нескоромных. – М.: ИНФРА-М, 2018. – 347 с. http://znanium.com/catalog/product/891383

2. Воробьева, Л.В. Основы нефтегазового дела: учебное пособие / Л.В. Воробьева. – Электрон. дан. – Томск : ТПУ, 2017. – 202 с. https://e.lanbook.com/book/106752

3. Карпов, К.А. Строительство нефтяных и газовых скважин: учебное пособие / К.А. Карпов. – Электрон. дан. – Санкт-Петербург: Лань, 2018. – 188 с. https://e.lanbook.com/book/107060

#### **7.1.2. Дополнительная литература**

1. Герасимов Г.Т. Разработка проектной документации на строительство скважин с учетом проекта разработки месторождения: учебное пособие / Г.Т. Герасимов, Р.Ю. Кузнецов, П.В. Овчинников. – Электрон. дан. – Тюмень: ТюмГНГУ, 2010. – 528 с. https://e.lanbook.com/book/28293

2. Технология и техника бурения : учебное пособие:/ Войтенко В.С.-М. [ и др.]: ИНФРА-М, 2015.-237с.

# **7.1.3. Учебно-методическое обеспечение**

2. «Информационные системы» Методические указания к практическим занятиям[.http://ior.spmi.ru/system/files/pr/pr\\_1544401131.pdf](http://ior.spmi.ru/system/files/pr/pr_1544401131.pdf)

# **7.2. Базы данных, электронно-библиотечные системы, информационно-справочные и поисковые системы**

1. Электронно-библиотечная система «Лань» - [https://e.lanbook.com](https://e.lanbook.com/)

2. Электронно-библиотечная система Znanium.com - [https://znanium.com](https://znanium.com/)

3. Электронно-библиотечная система «Университетская библиотека онлайн» [http://biblioclub.ru](http://biblioclub.ru/)

4. Электронно-библиотечная система «Библиокомплектатор» (ЭБС IPRbooks) [http://www.bibliocomplectator.ru](http://www.bibliocomplectator.ru/)

5. Поисковые системы Google, Yandex, Rambler, Yahoo и др.

# **8. МАТЕРИАЛЬНО-ТЕХНИЧЕСКОЕ ОБЕСПЕЧЕНИЕ ДИСЦИПЛИНЫ**

## **8.1. Материально-техническое оснащение аудиторий:**

Компьютерный класс.

## **Аудитории для проведения практических занятий.**

Для проведения практических занятий аудитория с посадочными местами, не менее количества обучающихся в группе студентов.

# **8.2. Помещения для самостоятельной работы:**

1. Оснащенность помещения для самостоятельной работы (Учебный центр №1, учебнолабораторный корпус 5): 13 посадочных мест. Стул – 25 шт., стол – 2 шт., стол компьютерный – 13 шт., шкаф – 2 шт., доска аудиторная маркерная – 1 шт., АРМ учебное ПК (монитор + системный блок) – 14 шт. Доступ к сети «Интернет», в электронную информационно-образовательную среду Университета.

Перечень лицензионного программного обеспечения: Microsoft Windows 7 Professional:ГК № 1464-12/10 от 15.12.10 «На поставку компьютерного оборудования» ГК № 959-09/10 от 22.09.10 «На поставку компьютерной техники» ГК № 447-06/11 от 06.06.11 «На поставку оборудования» ГК № 984-12/11 от 14.12.11 «На поставку оборудования" Договор № 1105-12/11 от 28.12.2011 «На поставку компьютерного оборудования», Договор № 1106-12/11 от 28.12.2011 «На поставку компьютерного оборудования» ГК № 671-08/12 от 20.08.2012 «На поставку продукции», Microsoft Open License 60799400 от 20.08.2012, Microsoft Open License 48358058 от 11.04.2011, Microsoft Open License 49487710 от 20.12.2011, Microsoft Open License 49379550 от 29.11.2011,

Microsoft Office 2010 Standard: Microsoft Open License 60799400 от 20.08.2012, Microsoft Open License 60853086 от 31.08.2012.

Kaspersky antivirus 6.0.4.142

2. Оснащенность помещения для самостоятельной работы (Учебный центр №2): 17 посадочных мест. Доска для письма маркером – 1 шт., рабочие места студентов, оборудованные ПК с доступом в сеть Университета – 17 шт., мультимедийный проектор – 1 шт., АРМ преподавателя для работы с мультимедиа – 1 шт. (системный блок, мониторы – 2 шт.), стол – 18 шт., стул – 18 шт. Доступ к сети «Интернет», в электронную информационно-образовательную среду Университета.

Перечень лицензионного программного обеспечения: Операционная система Microsoft Windows XP Professional ГК №797-09/09 от 14.09.09 «На поставку компьютерного оборудования».

Операционная система Microsoft Windows 7 Professional Microsoft Open License 49379550 от 29.11.2011.

Microsoft Office 2007 Standard Microsoft Open License 42620959 от 20.08.2007.

3. Оснащенность помещения для самостоятельной работы (Учебный центр №3): 16 посадочных мест. Стол компьютерный для студентов (тип 4) - 3 шт., стол компьютерный для студентов (тип 6) – 2 шт., стол компьютерный для студентов (тип 7) – 1 шт., кресло преподавателя (сетка,

цвет черный) – 17 шт., доска напольная мобильная белая магнитно-маркерная «Magnetoplan» 1800мм×1200мм - 1 шт., моноблок Lenovo M93Z Intel Q87 – 17 шт., плакат – 5 шт. Доступ к сети «Интернет», в электронную информационно-образовательную среду Университета.

Перечень лицензионного программного обеспечения: Microsoft Windows 7 Professional: Microsoft Open License 49379550 от 29.11.2011.

Microsoft Office 2007 Professional Plus: Microsoft Open License 46431107 от 22.01.2010.

CorelDRAW Graphics Suite X5 Договор №559-06/10 от 15.06.2010 «На поставку программного обеспечения».

Autodesk product: Building Design Suite Ultimate 2016, product Key: 766H1

Cisco Packet Tracer 7.1 (свободно распространяемое ПО), Quantum GIS (свободно распространяемое ПО), Python (свободно распространяемое ПО), R (свободно распространяемое ПО), Rstudio (свободно распространяемое ПО), SMath Studio (свободно распространяемое ПО), GNU Octave (свободно распространяемое ПО), Scilab (свободно распространяемое ПО)

#### **8.3. Помещения для хранения и профилактического обслуживания оборудования:**

Центр новых информационных технологий и средств обучения (Учебный центр №1, учебно-лабораторный корпус № 1):

Оснащенность: персональный компьютер – 2 шт. (доступ к сети «Интернет»), монитор – 4 шт., сетевой накопитель – 1 шт., источник бесперебойного питания – 2 шт., телевизор плазменный Panasonic – 1 шт., точка Wi-Fi – 1 шт., паяльная станция – 2 шт., дрель – 5 шт., перфоратор – 3 шт., набор инструмента – 4 шт., тестер компьютерной сети – 3 шт., баллон со сжатым газом – 1 шт., паста теплопроводная – 1 шт., пылесос – 1 шт., радиостанция – 2 шт., стол – 4 шт., тумба на колесиках – 1 шт., подставка на колесиках – 1 шт., шкаф – 5 шт., кресло – 2 шт., лестница Alve – 1 шт.

Перечень лицензионного программного обеспечения: Microsoft Windows 7 Professional (Лицензионное соглашение Microsoft Open License 60799400 от 20.08.2012)

Microsoft Office 2010 Professional Plus (Лицензионное соглашение Microsoft Open License 60799400 от 20.08.2012)

Антивирусное программное обеспечение Kaspersky Endpoint Security (Договор № Д810(223)-12/17 от 11.12.17)

#### **8.4. Лицензионное программное обеспечение:**

1. Операционная система Microsoft Windows Pro 7 PRO RUS. Контракт № 0372100009514000092-0003177-01 от 02.09.2014.

2. Microsoft Office Std 2010 RUS (Контракт № 0372100009514000092-0003177-01 от 02.09.2014)

3. Microsoft Office 2007 Standard (договор бессрочный Microsoft Open License 42620959 от 20.08.2007).